# Extended MHD plasma simulation for fusion

Linda Sugiyama MIT

### Fusion SciDAC CEMM + CPES

CScADS Petascale Workshop 26-30 July 2009

# M3D code

- Magnetically confined, toroidal plasmas for fusion research
	- − Nonlinear time evolution of plasma (n,T,**v**) and magnetic field (**B**,**J**) in real configurations
- Original code aimed at macroscopic scale, coherent instabilities
- Physics evolving
	- − Recent extension to 'vacuum' surrounding the plasma with freely moving plasma boundary  $\rightarrow$  chaotic magnetic fields and plasma!
- Computational capabilities improving
	- − Simulations are approaching turbulence resolutions (toroidal Fourier harmonics  $n > 20-40$ , relative perturbation size few x 10<sup>-4</sup>).
	- − Petascale → full turbulence?
- Nature of code changing: How to make the transition effectively?

### Close connection to experiments

- Add perturbations (eg, field coils)
- Sophisticated diagnostics, but many things remain difficult to measure; large error bars
- Example: edge instabilities (ELM)

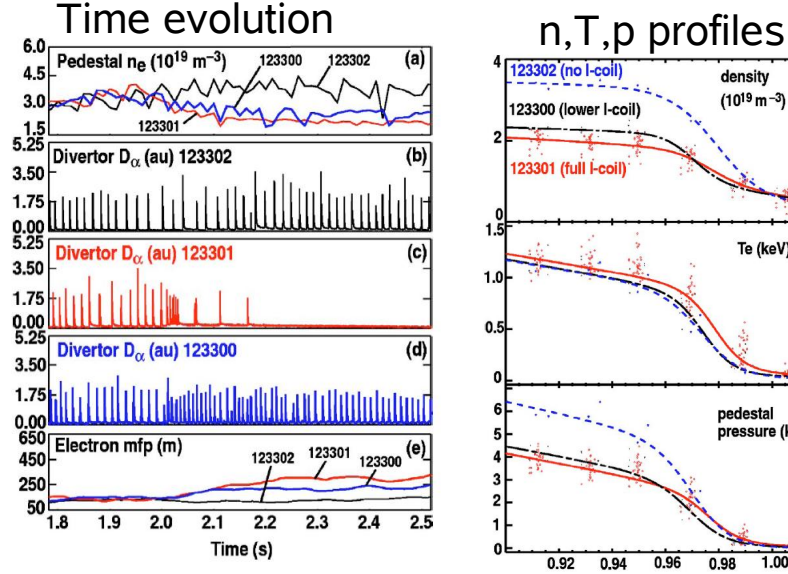

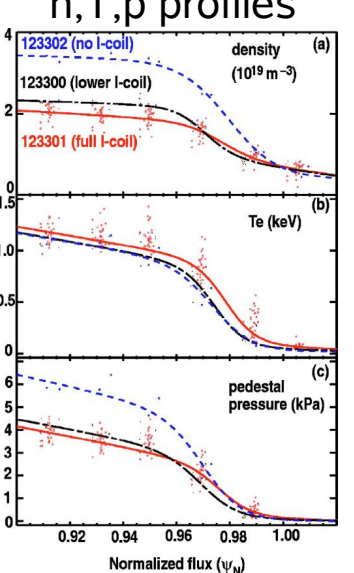

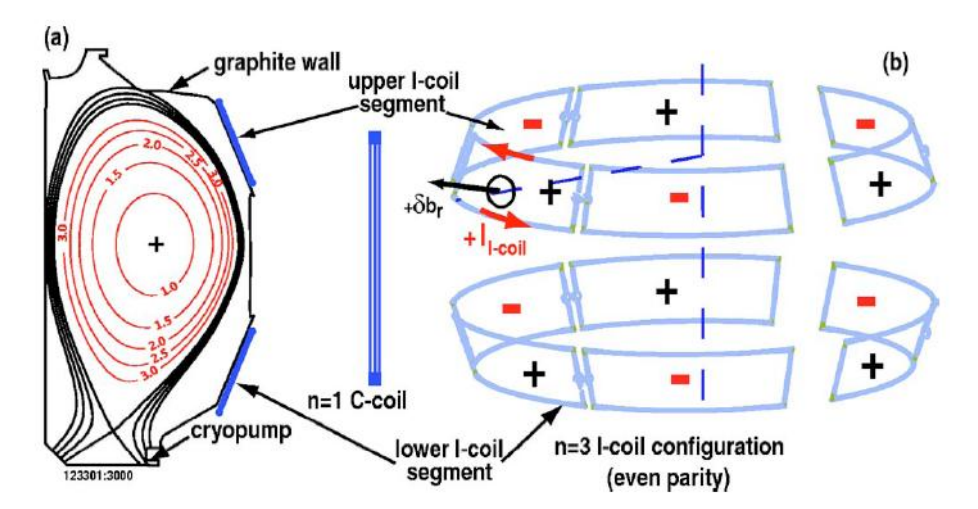

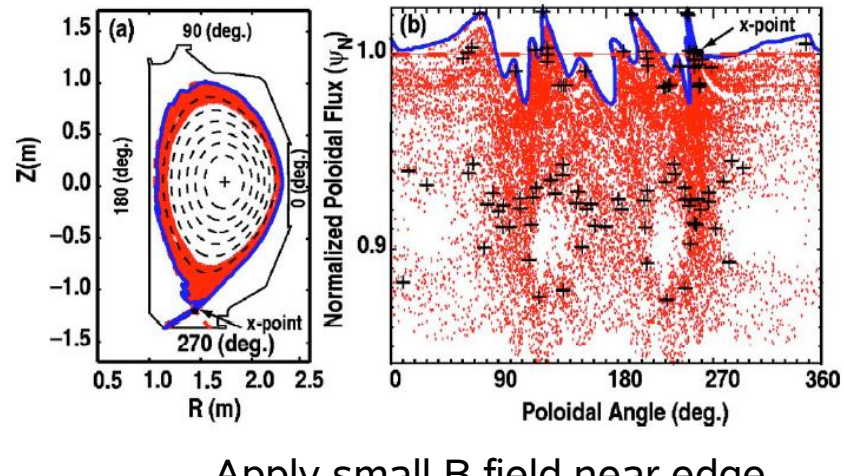

Apply small B field near edge to stabilize ELMs – chaotic

#### MHD simulation shows that edge instabilities (ELMs) couple coherent plasma structures to stochastic magnetic fields.

• Few 100's cpus on Cray XT4 at NERSC

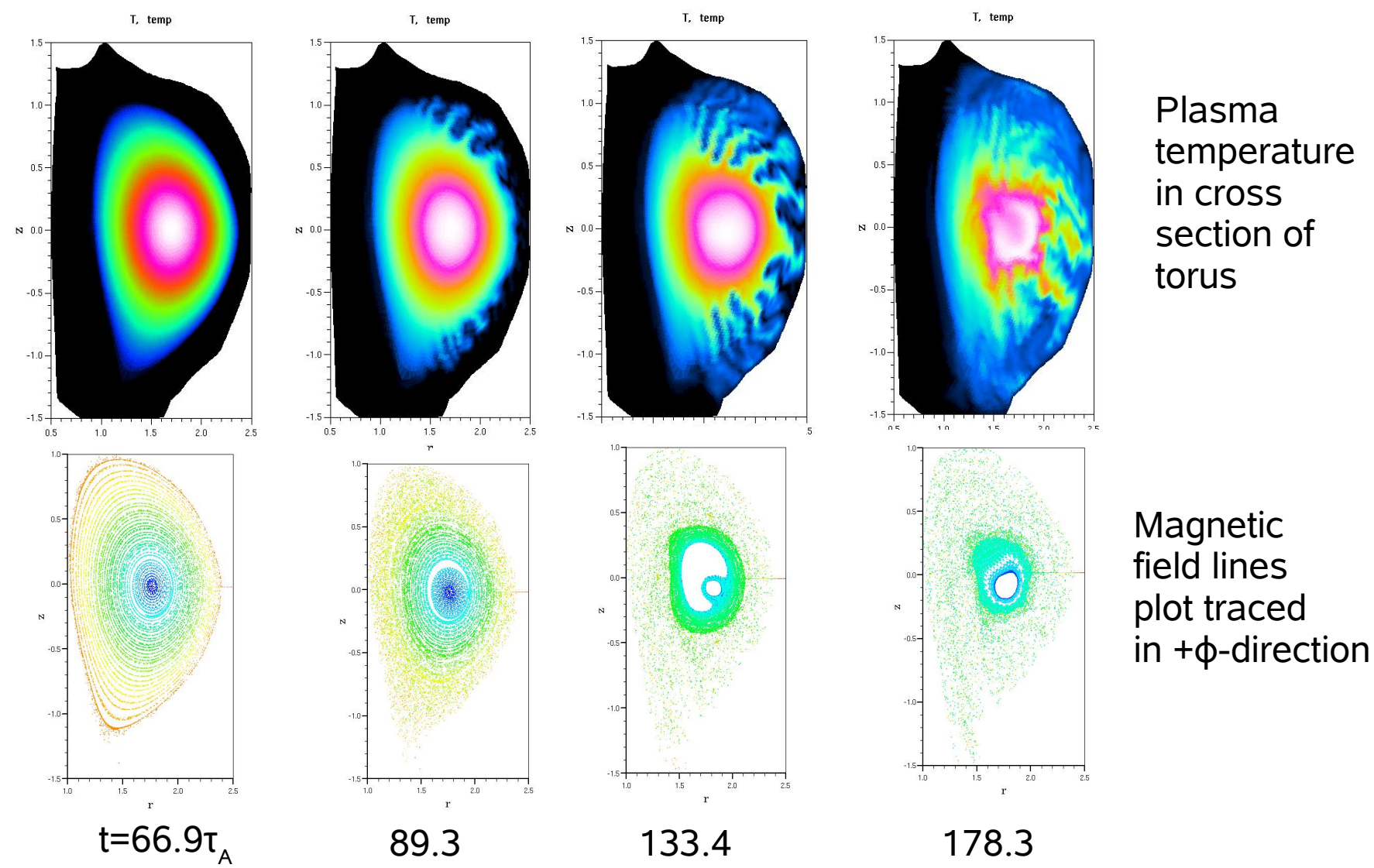

L. Sugiyama 4/23/09 DoE Fusion SciDAC

# Numerics

- Time advance solved by partially implicit method (each variable)
	- − Fourier in toroidal direction
	- − Solve in each 2D poloidal plane by finite difference  $\partial A/\partial t = (A - A^{\text{old}})/\Delta t = RHS + \nabla \cdot \eta \nabla A$  $A = A^{\text{explicit}} + \Delta t \, (\nabla \cdot \eta \nabla A)^*$  $A^{explicit} = A^{old} + RHS + explicit part of V^2$
- 2D finite elements (volumes)
	- − Unstructured grid, packed
- Fortran and C
	- − PETSc MPI library
	- − Fortran code contains physics; can use with OpenMP operators
- Solvers optimized for 'nice' problem MPP scaling to few 1000 cpus

### Initial conditions, 'steady state,' input/output

- Ideal MHD equilibrium (fast time scale) for toroidal plasma
	- − Well-known solution: Grad-Shafranov equation for magnetic flux ψ, given profiles of pressure  $p(\psi)$  and toroidal field or current
	- − Single/few processor equilibrium calculations (Open MP); MPP time evolution also needs spatial load balancing
	- − Combine different solutions: Experimental reconstruction + codesmoothed
- Plasma rotation or non-MHD effects new equilibrium needed (solution may be unknown)
- Non-axisymmetric perturbations: no good equilibria
	- − Experimental analysis ignores non-axisymmetry!
	- − Can only measure magnetic field in vacuum need code for plasma
- Diagnostics, coupling to other large codes doing different physics often goes through the 2D equilibrium; need to recalculate regularly
- Output, manipulate, visualize 3D info

### Chaos and turbulence

- Hamiltonian chaos in B leads to intrinsically stochastic plasma. How to handle computationally?
- Toroidal magnetic field is a 2 degree of freedom Hamiltonian system.
	- In plasma interior, mostly nice, nested flux surfaces
	- − At edge of fusion plasma, surfaces have a 'X-point' and split into two asymptotic limits when perturbed. Surfaces intersect →chaos!
	- − Hamiltonian system has infinities (plasma can't, but tries)
- Existing code set up for 'nice' interior case
	- − Grids, control of spatial resolution need improvement
- Consistent physics: add δT =  $T_{\parallel}$   $T_{\perp}$ , relative size few x10<sup>-4</sup>
- Preserve global connections: magnetic field has both local and global properties – accurate  $\nabla$ ∙B=0 and bc's

## **Summary**

- MPP versus few-processor calculations
	- − Input and output use few processors compared to main calculation
	- − Extract information regularly from run to (1) monitor (2) store timeslice and time-dependent info
- How to handle full 3D info input, output, analysis
- Visualization interactive: post-processing marginal now, need MPP
- Scale to larger runs
	- − Large scale runs change character smooth to turbulence
	- − More physics: MHD T<sub>⊫</sub> and T<sub>⊥</sub> instead of scalar T, couple to other large scale codes (eg, particle)
	- − Efficiency Courant time step limit at small grid spacing
- How to debug MPP? No more print statements!